## CREATING SINGLE COLOR SUBMASTERS

## DEFINING A NEW HOME PRESET

By default, ETC creates LED fixtures with home values of 100% for each color parameter, so that bringing the intensity to full creates white light. In order to do color mixing, those values need to be reset to 0%.

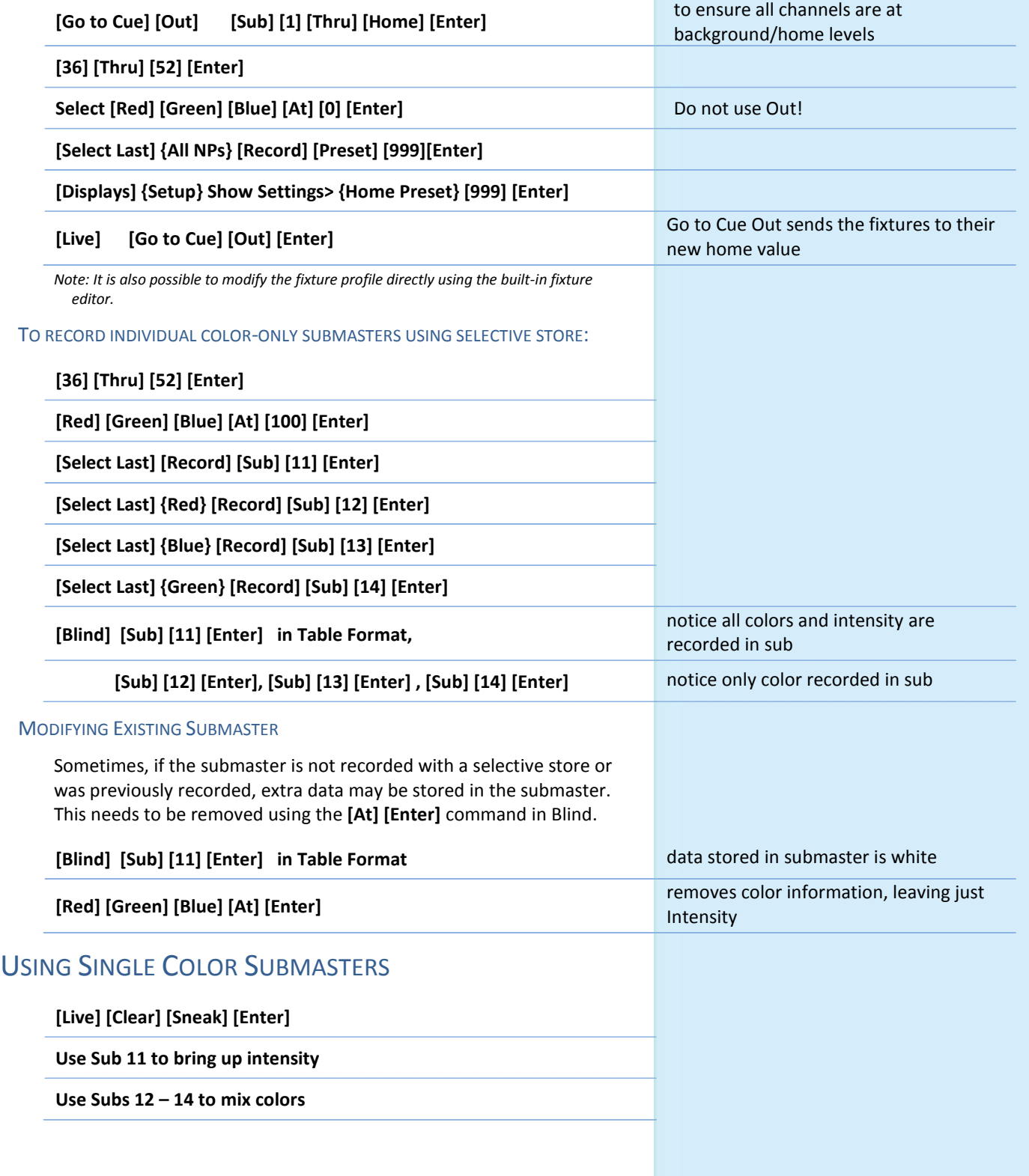